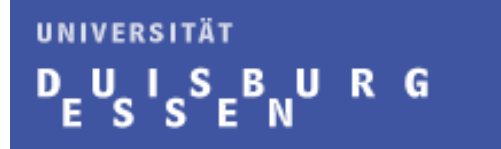

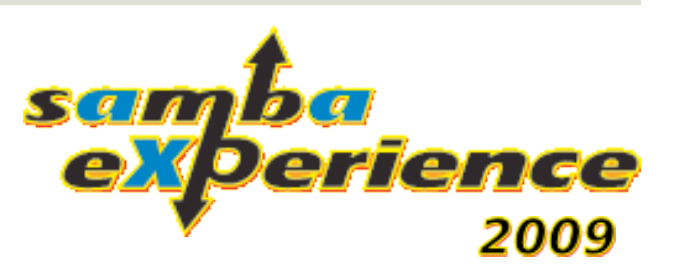

1

#### Monitoring Samba using the Application Response Measurement Standard (ARM)

Sven Kubiak University of Duisburg-Essen

## Agenda

- $\blacksquare$  Introduction
- **O** Current development status
- **Requirements on measuring Samba**
- **D** Application Response Measurement (ARM)
- **D** Developing the Prototype
- **O** Results
- **Lessons learned**

## Introduction

- **T** Talk is based on my Bachelor Thesis at the Institute for Computer Science and Business Information Systems (ICB), University of Duisburg-Essen, Prof. Dr. Müller-Clostermann
	- **I** In cooperation with ZRWest
- **E** ZRWest is a data center for the "Deutsche Rentenversicherung" (German pension fund)
- **F** Infrastructure with 2000+ Clients
	- **<u>East</u>** Using Samba for their Branches
	- **D** Mainly as File- and Print Server
- **D** Work in progress!!

## **Introduction**

- **E** ZRWest required to monitor their Samba Servers
	- **□** Service Level Agreement with Offices / End-Users
	- $\blacksquare$  Helpdesk Support
	- $\blacksquare$  Troubleshooting
- **Questions that require answers (e.g.)** 
	- **How long does it take to load the profile of a user?**
	- How long does it take to mount a network drive?
	- **How long does it take to mount a printer?**
	- **How long does it take to log on to a domain?**

## Current development status

**First step: Analyze and examine if it is possible to** combine Samba and ARM

**O** Second step: Analyzing SMB and developing a prototype based on results of first step

 $\blacksquare$  Third step: Implementation in test-environment

**F** Fourth step: Implementation in production-environment

## Requirements on measuring Samba

- **A** monitoring solution for Samba which focus on measuring end-to-end transactions per Client
- Currently using existing monitoring solutions (e.g. ISIS An Integration Samba Inspection Services – see sambaXP 08)
	- **Partherm:** Monitoring is mainly based on performance analysis (CPU, RAM, etc.)
- **I** Idea: Using the Application Response Measurement Standard (ARM) and its concepts to measure Samba features

## Application Response Measurement

- **E** ARM is an open standard published by the OpenGroup
- **u** Was originally developed by IBM and Tivoli in 1996
	- Is included in IBM Websphere and IBM Application Server (e.g.)
- **D** API for performance analysis written in C
	- **D** Java (since Version 3.0)
	- **D** Current stable version 4.1
	- **Open-Source SDK available**
- Used to gain an insight into the behavior of a (distributed) application
	- **E** Are transactions executed, if not, what are the reasons?
	- **How can one increase the performance of an application**
	- $\Box$  How long is the response time?
	- Identifying bottlenecks in distributed Systems

## Application Response Measurement

- **D** Measurement of the runtime through the definition of transaction points
	- $\Box$  Simple start and stop calls in your application
- **E** ARM-Calls are send to an ARM-Agent which does the analysis
	- **Q** Agent sets timestamps
	- **Q** Agent handle IDs
- **EXTER 12 Extend the information send to the agent** 
	- **D** Metrics (e.g. counters)
	- **O** Correlators (Parent-Child relationships)
	- $\Box$  etc.

## Application Response Measurement (Very) simple Example

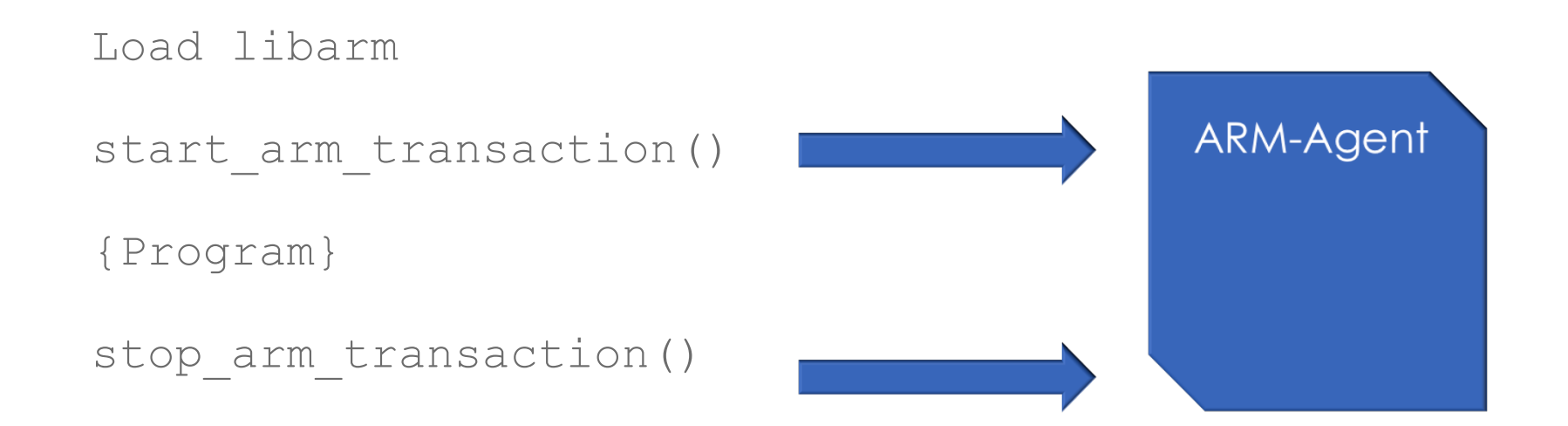

## Application Response Measurement Distributed Systems Example

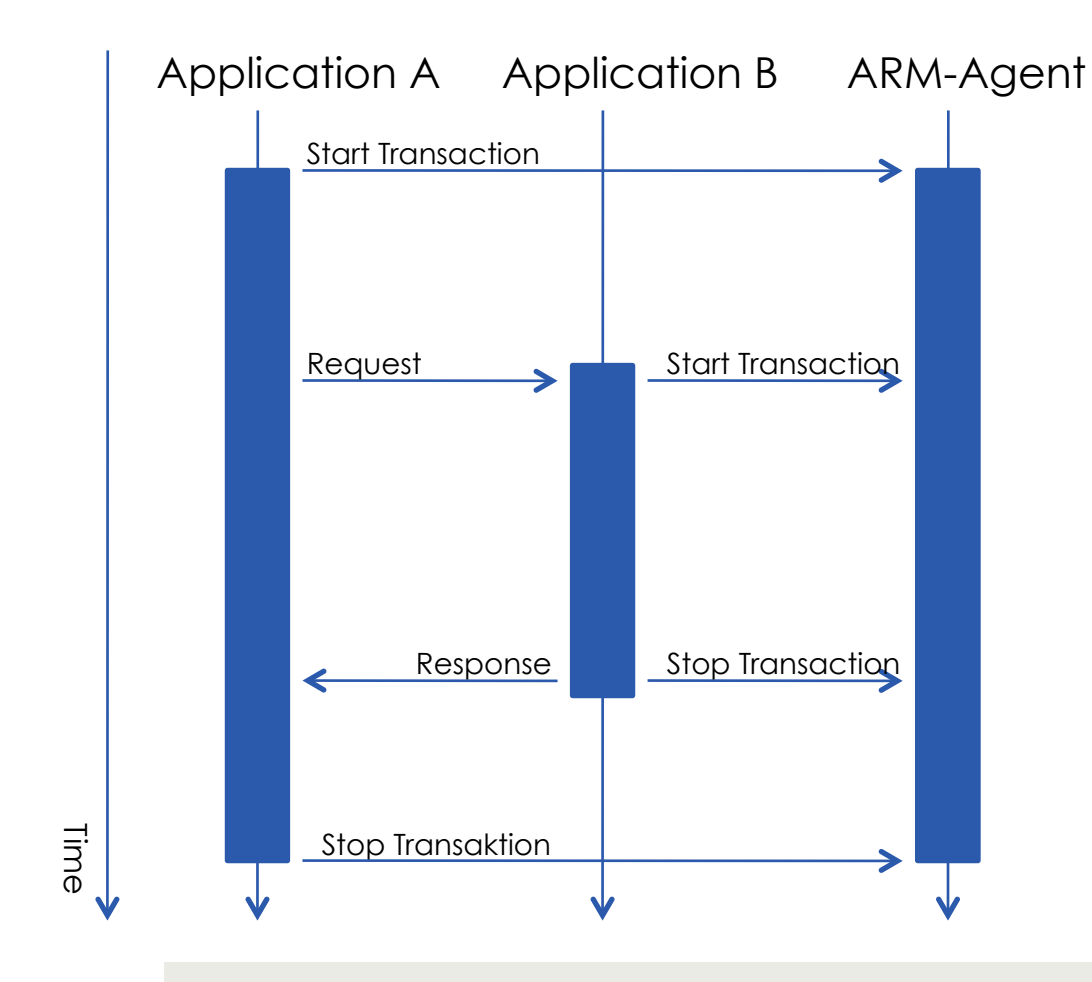

- **Detailed measurement** of distributed systems
- $\Box$  App. A = Parent transaction
- $\Box$  App.  $B =$  Child transaction of App. A
- Example
	- **Runtime App. A: 2 Sec.**
	- Runtime App. B: 5 Sec.
	- **T** Total runtime: 7 Sec.

## Developing the Prototype

- **How to measure Samba features like mounting a network** drive?
- **I** Idea: Measuring SMB-Commands during their process time within Samba
	- **Pro: Complete measurement of a SMB-Command from entering until** leaving a SMB-Process
	- **D** Contra: When accessing Samba and requesting a feature, a high number of SMB commands is exchanged (Overhead?)
- **I** Identify specific SMB-Calls that mark the start and the end of a Samba feature
- **Reduceding Analysis of network traffic was required**

## Developing the Prototype Network Analysis

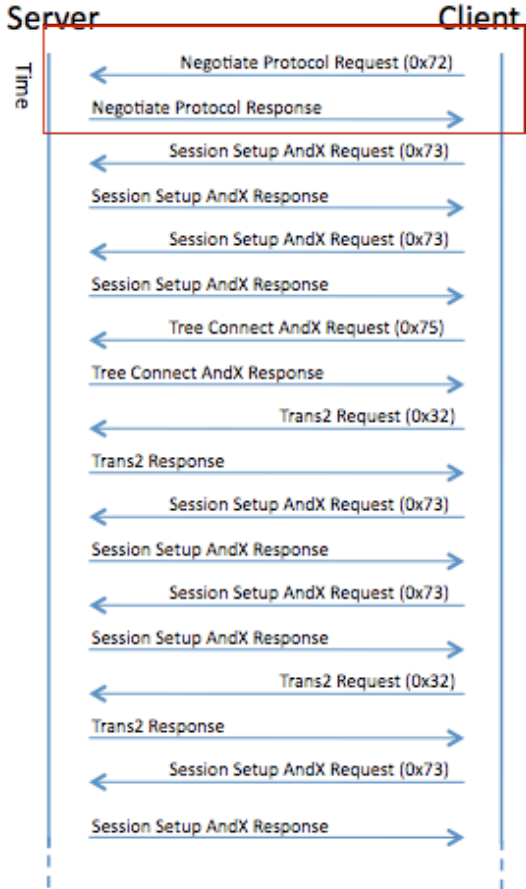

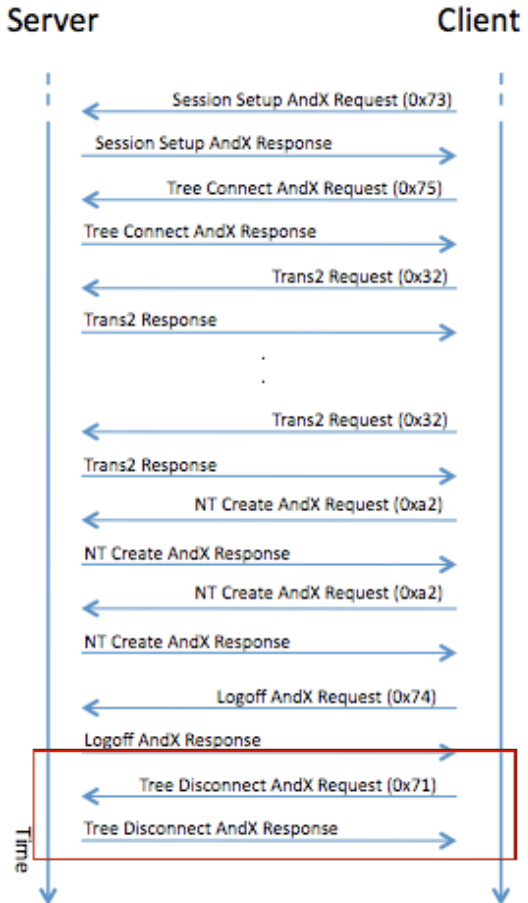

- **Example: Mounting** a network drive
- A **lot** of SMB Calls
- $\Box$  First idea was to measure all SMB Calls
	- D Dropped that idea **very** fast!
- **D** Start at *SMBNegprot*

 $\Box$  Stop at *SMBtdis*

## Developing the Prototype Extending Samba

- **E** ARM-API-Calls had to be implemented in the "right place" in the Samba source code
- Start with Samba main method
	- server.c (smbd process method)
	- $\Box$  process.c (process smb method)
- $\Box$  SMB Process starts a parent transaction
	- All further SMB Calls are handled as Child Transaction
- $\Box$  Additional information (e.g. Client IP address) had to be added to identify different Clients (more on that later)

## Developing the Prototype Implementation

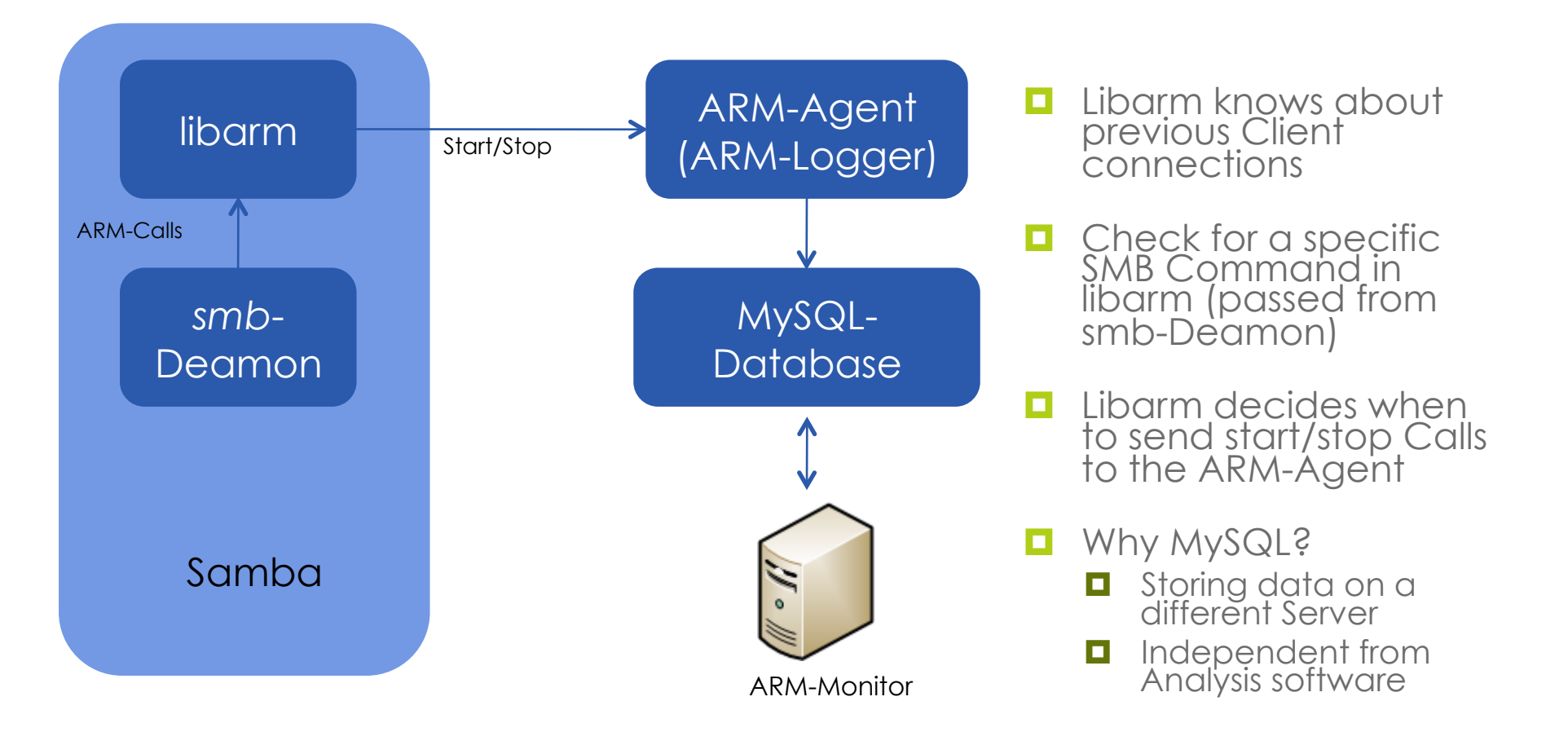

## Developing the Prototype Identifying different Clients

- **E** ARM identifies each transaction with a unique ID **But how can one identify different Clients during analysis?**
- **I** Idea: grab as much information from Samba that we can
	- **I** IP-Address
	- **<u>u</u>** Username
	- **D** PID
	- $\Box$  etc.
- Used for Prototype: IP-Address
	- $\blacksquare$  Most suitable: **all** information

# **Results**

- **Prototype fulfilled our requirements**
- **Implementation requires little effort** 
	- **Few lines of code and some modification for compiling**
- **D** Main Problem: Finding the correct SMB Calls which identify the start and the end of a specific Samba features
- **E** ARM measurements correspond with network analysis
- **D** More benefit comes when adding ARM-Calls to multiple Applications in your infrastructure

### **Results Measurements**

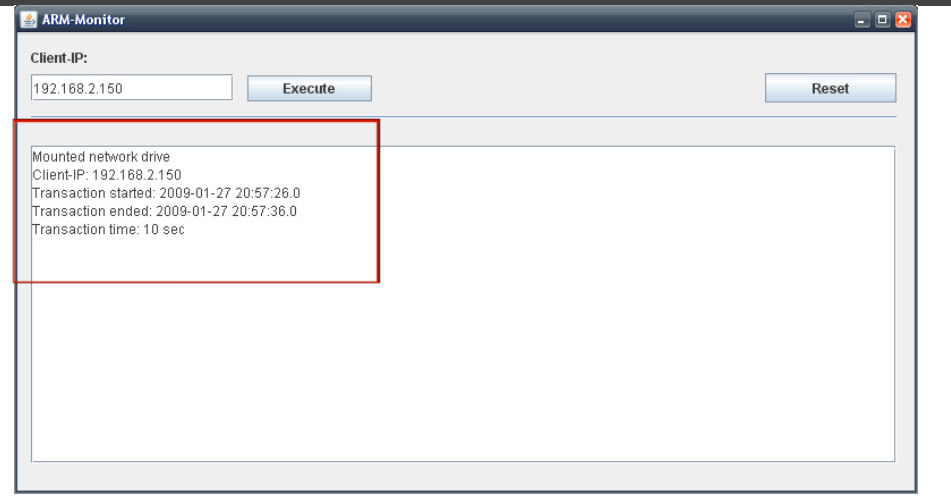

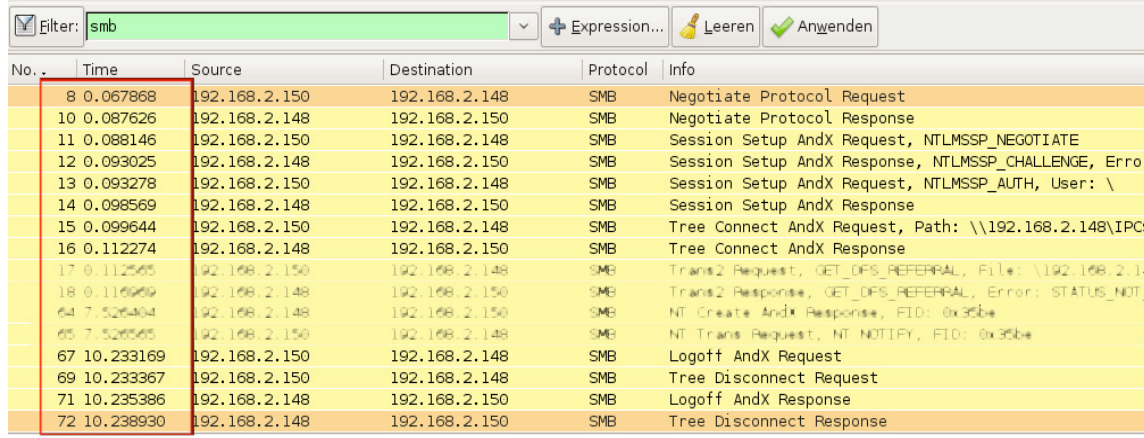

- **D** Java-GUI (Prototype) to access the database
- **Query the database** based on Client IP-Address
- $\Box$  Transaction time matches network traffic

#### Results Benefit in distributed Systems

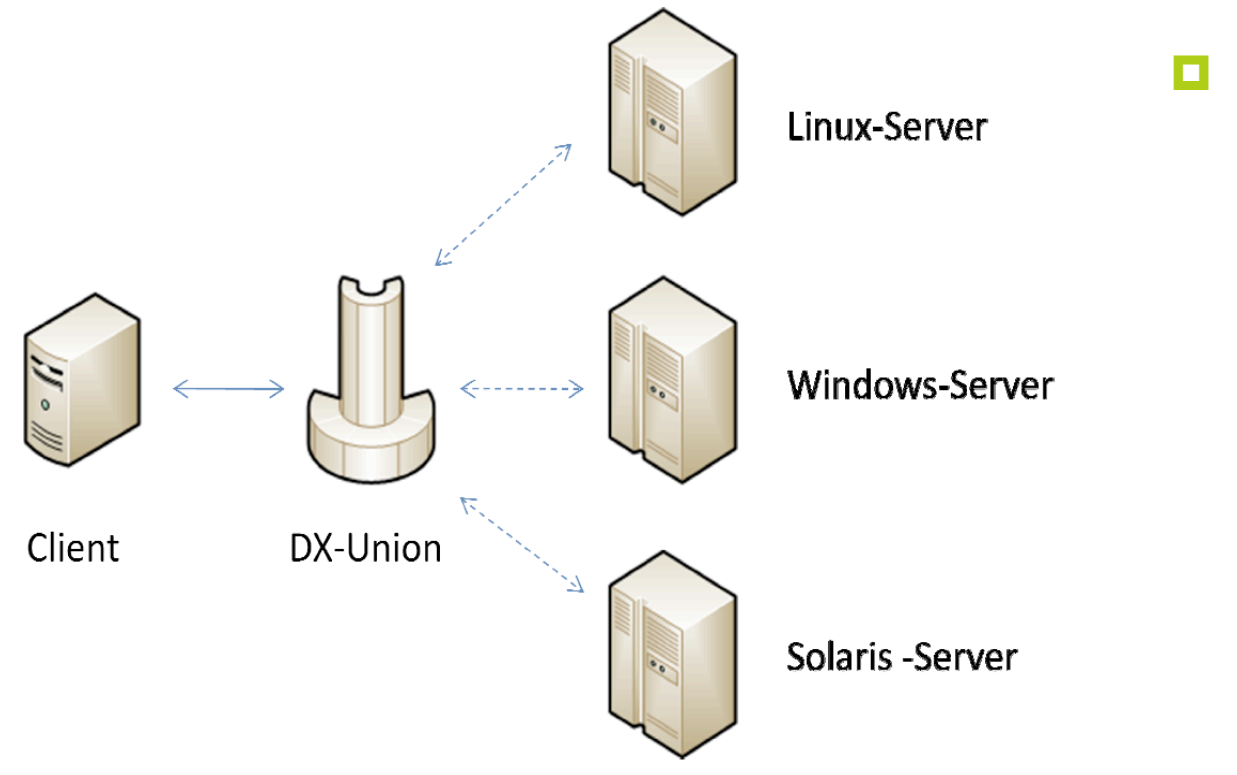

DX-Union (e.g.)

- **D** Patch Management
- **License** Management
- **Device** Management

## Lessons learned

#### $\blacksquare$  Fine-tuning required

- $\Box$  Just analyzing SMB command is not sufficient enough for the measurement of a specific Samba features
- A deeper look at the SMB Calls is required (e.g. Sub Commands)
- **D** Further Analysis required
	- Scaling (Step three)
	- **O** Overhead (Step three)

Monitoring Samba using the Application Response Measurement Standard (ARM)

# Thank you for your attention! Questions?